## े eurofins

## **IESPM**

## How do I fill in my sampling form?

*It is important that you fill in this form in its entirety and provide correct information. Incomplete or false information will be detrimental to the accuracy of your diagnosis. .*

> Follow the steps below step by step, numbered from 1 to 9.

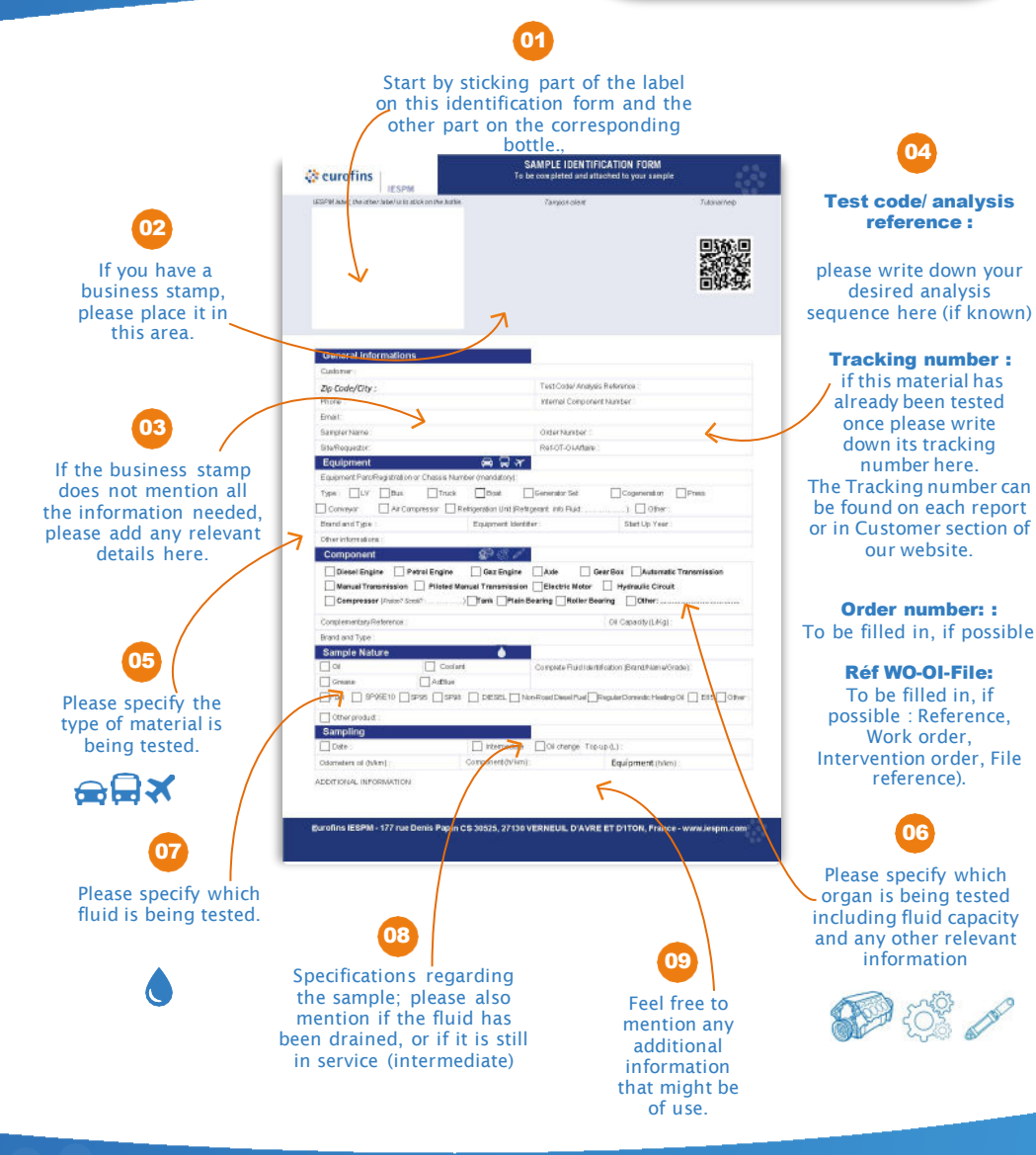

*If necessary, please write down any additional information on the back of this form. You can also register your sample and fill this form online on the "Record a sample" section of our DiagServer portal: .*

*Accessible from :* www.iespm.com